Fast Report – Solving More Description more than 1 page If More Description more than 1 page, first page will show blank.

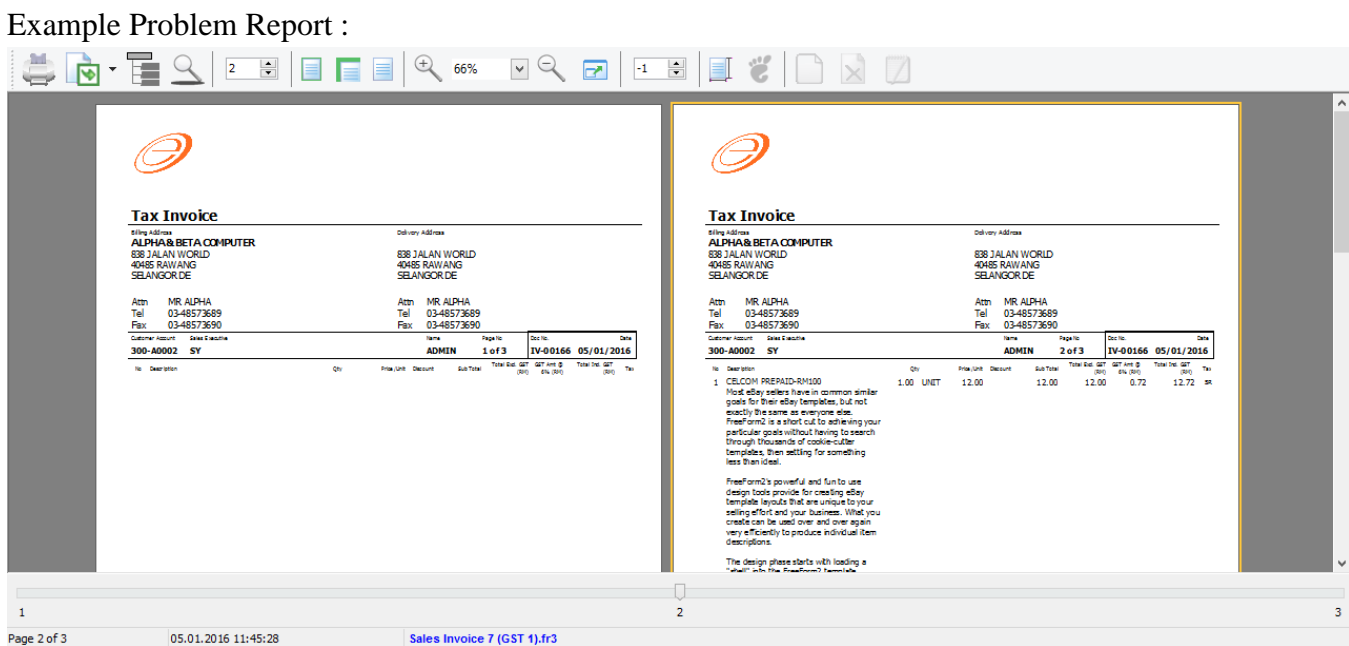

## **Step to Solve :**

- 1. Click on Blue Color Report Name in bottom.
	- 1.1 Click on DetailData1
	- 1.2 Click on Events
	- 1.3 Double Click on OnAfterCalc Script(Refer Pic 2)

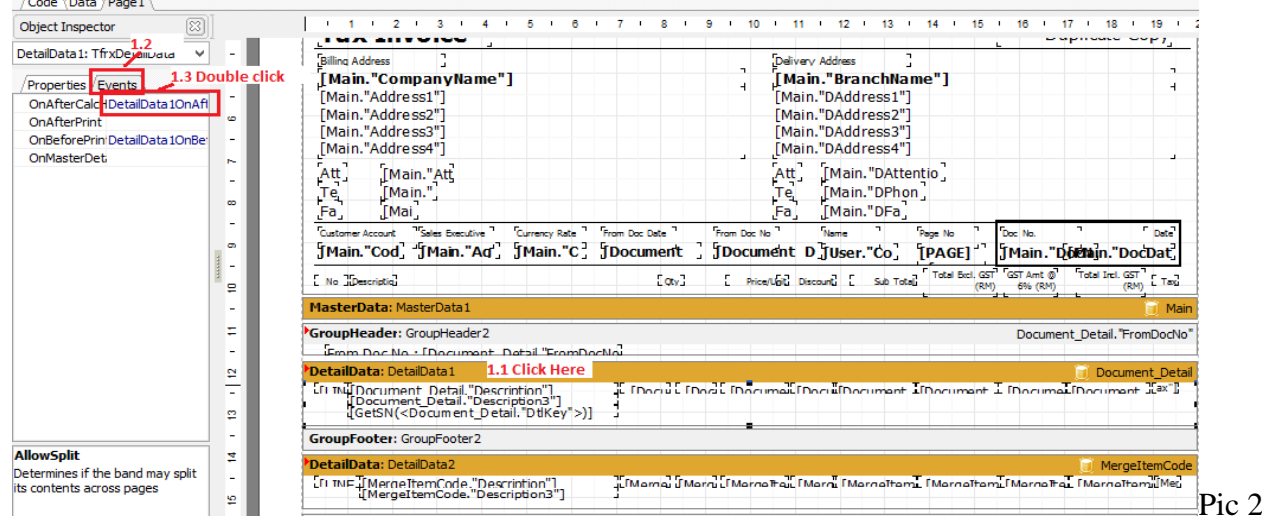

1.4 System will bring you to Code Page, then just have to disable the Script, just added symbol // infront of the script. Refer Pic 3.

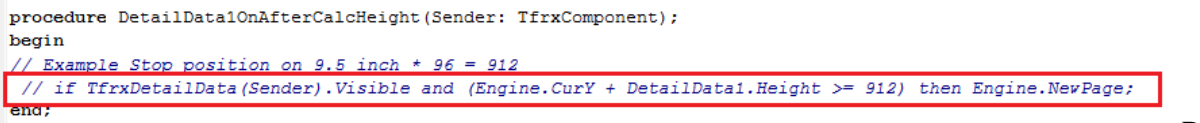

1.5 Go back to Page1 Tab

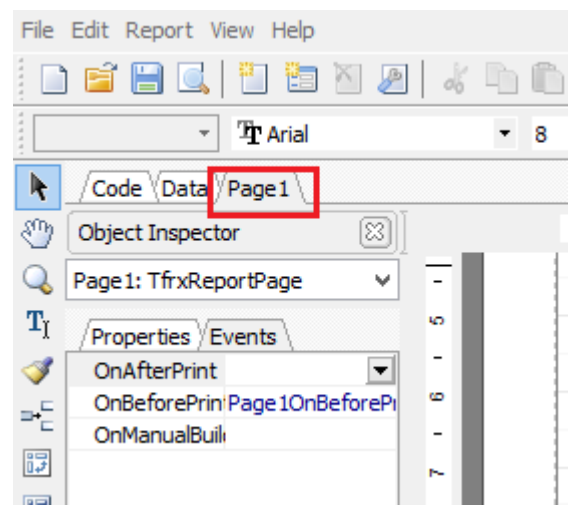

1.6 Right Click on DetailData1 | Tick Allow Split.(Refer Pic 4)

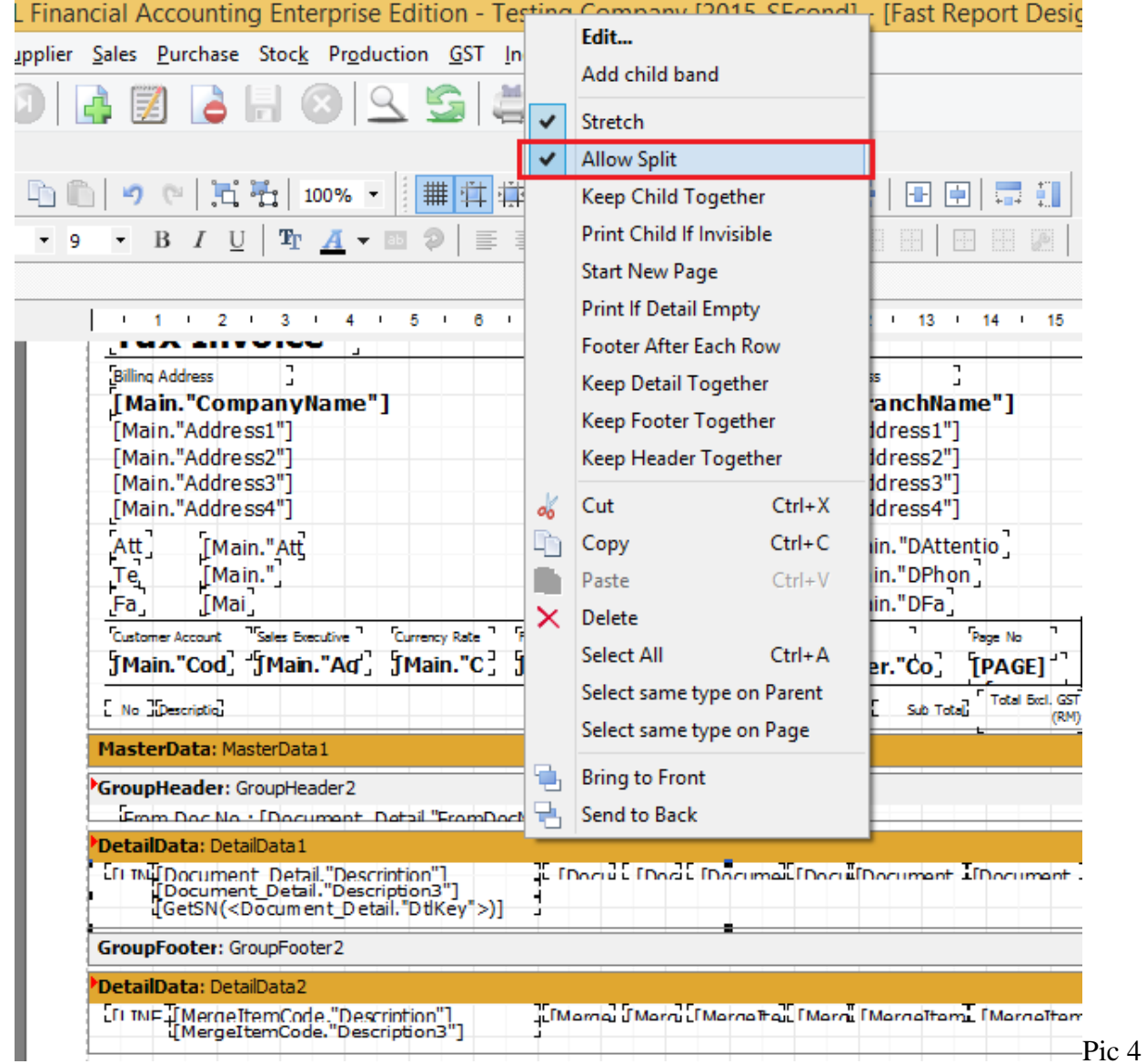

1.7 Right Click on Qty DBText | Untick Auto Width. (Refer Pic5).

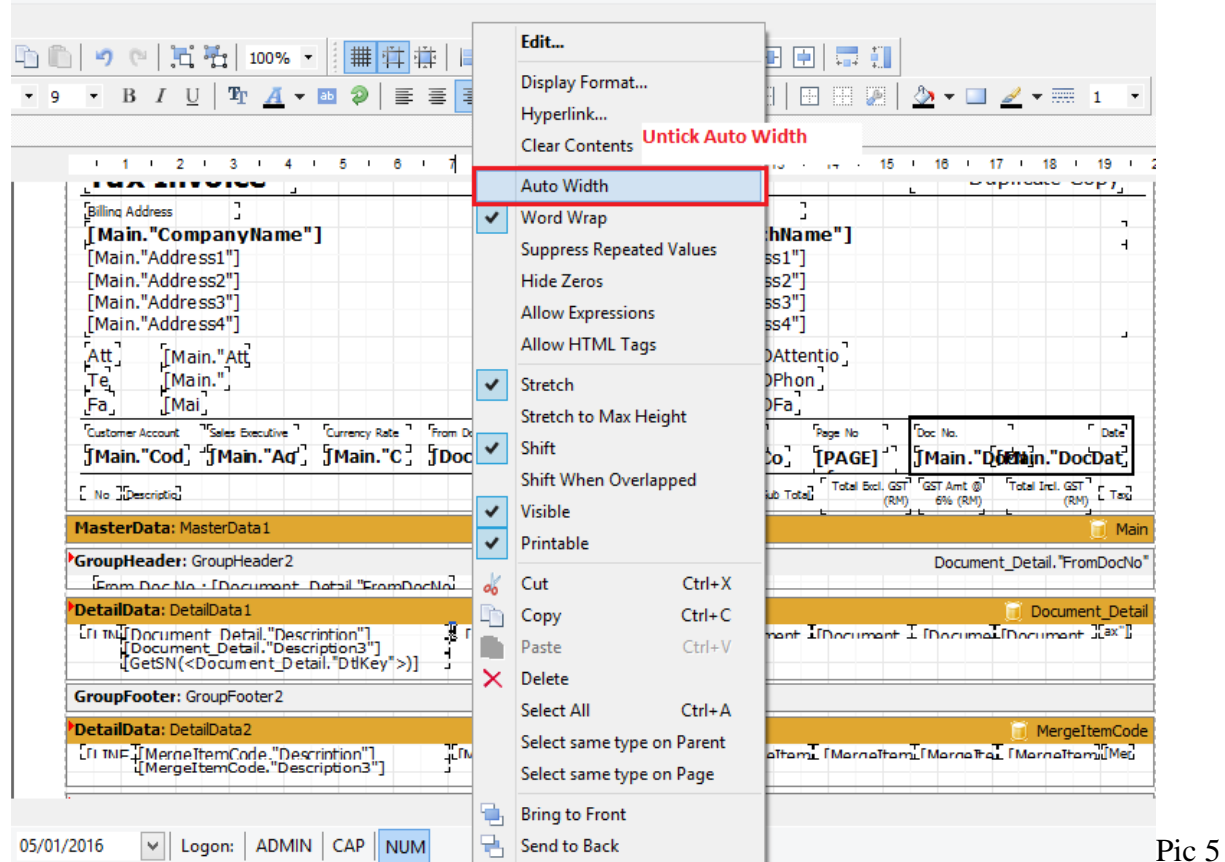

1.8 Do the same Step 1.7 for UnitPrice, SubTotal, Total Exc GST, GST Amt, Total Inc GST and Tax.(Refer Pic6)

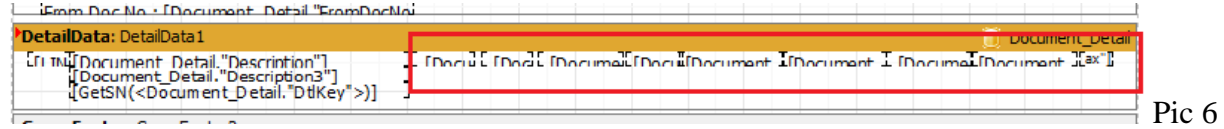

## 1.9 Click on Group Footer1

## 1.10 Click on Events

1.11 Double Click on OnBefore. (Print.Refer Pic 7)

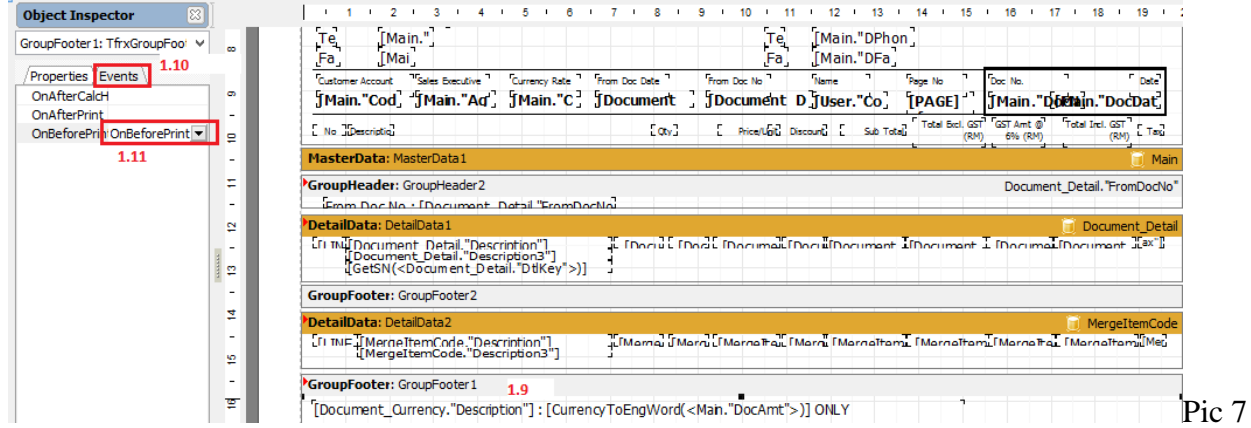

1.12 In Code Page, Remove the – 60

## Before

```
procedure GroupFooter1OnBeforePrint (Sender: TfrxComponent);
begin
 if Engine. FreeSpace < (GroupFooter1. Height + PageFooter1. Height + 30) then Engine. NewPage;
   Engine.CurY := Engine.PageHeight - GroupFooter1.Height - PageFooter1.Height - 60;
end;
```
Become

After Amend

```
procedure GroupFooter1OnBeforePrint(Sender: TfrxComponent);
begin
  if Engine. FreeSpace < (GroupFooter1. Height + PageFooter1. Height + 30) then Engine. NewPage;
   Engine.CurY := Engine.PageHeight - GroupFooter1.Height - PageFooter1.Height ;
end;
```
1.13 Go Back to Page1 Tab | Page footer1 make it closer. (Refer Pic 8)

```
PageFooter: PageFooter1
                                                                                                                    Pic 8
```
1.14 Go to File | Page Setting | Bottom Set to 2.5

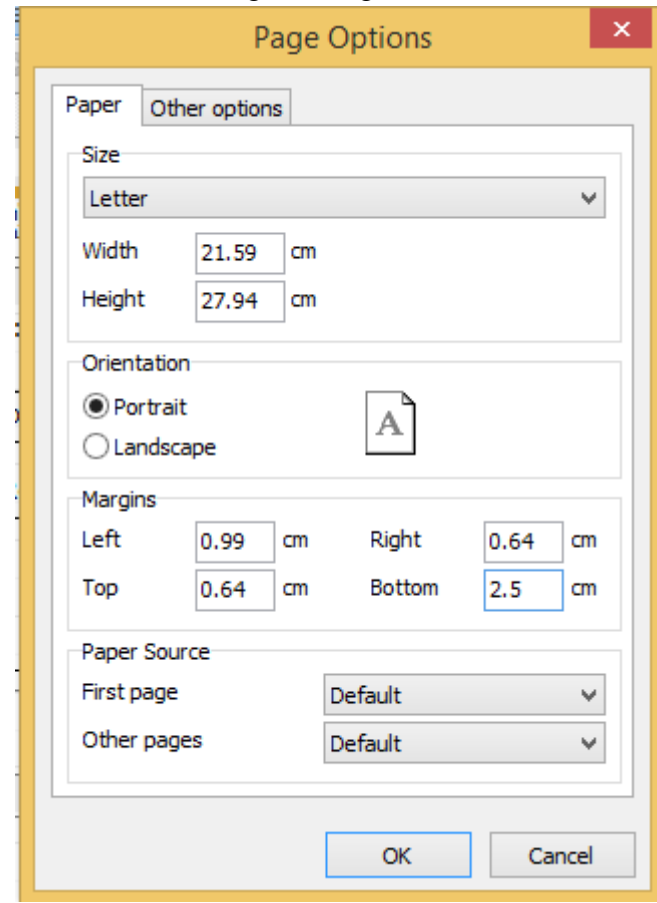

- 1.15 File | Save As | Input New Report Name
- 1.16 Preview again

| <b>Tax Invoice</b>                                                                                |                                                                                                    | <b>Tax Invoice</b>                                                |                                                                                  |
|---------------------------------------------------------------------------------------------------|----------------------------------------------------------------------------------------------------|-------------------------------------------------------------------|----------------------------------------------------------------------------------|
| <b>Books reads</b><br>ALPHA & BETA CO MPUTER.                                                     | <b>BEIGHT SERVICE</b>                                                                                    | <b>Books reads</b><br>ALPHA & BETA CO MPUTER.                     | <b>MINER SERVE</b>                                                               |
| <b>636 SALAN WORLD</b>                                                                            | <b>636 MIAN WORLD</b>                                                                                    | <b>CIG MIAN MORID</b>                                             | <b>636 MIAN MORTH</b>                                                            |
| <b>CONS RAMANE</b><br>SELAIGOR DE                                                                 | <b>CORS RAWARDS</b><br>SELANDOR DE                                                                       | <b>ADAMS RAWARE</b><br>SELANDOR DE                                | <b>CORS RAWANG</b><br>SELANDOR DE                                                |
| <b>MR ALDUA</b><br>Attn                                                                           | Altri MR ALDIAN                                                                                          | <b>MR ALPHA</b><br>Albert                                         | Altri MR ALDUA                                                                   |
| Tel<br>09-105-2090<br>0948573690<br>Fax                                                           | 0-465-2010<br>Tel<br>Fax: 0-465/3690                                                                     | 0465789<br>Tel<br>034857260<br>Fax                                | Tel: 0-465/269<br>Fax: 0-465/3690                                                |
| <b>NAME OF GROOM</b>                                                                              | $\overline{\phantom{a}}$<br><b>TELES</b>                                                                 | <b>BRAINING BELLEVE</b>                                           | $\overline{\phantom{a}}$<br><b>TELES</b>                                         |
| 10048001 8Y                                                                                       | AD HON<br>2.172<br>DV-00144 08/01/1014                                                                   | 10040001 8Y                                                       | 2010/10/10 08:01:02:08<br>AD HON<br>$1 - 11$                                     |
| 18. 80118-0                                                                                       | <b>THE EXEMPT BE SITE</b><br><b>PERSONAL BRANCH</b><br>14.141<br>$\blacksquare$<br>m<br><b>THE PROPE</b> | <b>THE FAILURE</b><br><b>COL</b><br>14 000 1000                   | <b>STATISTICS</b><br><b>THE FALSE</b><br><b>PERSONAL BURNISH</b><br>14.181<br>×. |
| 3 CROSS FRANCISCO<br>Media for solars from the entrepresentation                                  | SAC UNIT<br>1,200<br>11.00<br>1100 0.71                                                                  | 11.72<br>incline in real the inclines you would<br>nand Sam Scott |                                                                                  |
| grateful The other families, but out                                                              |                                                                                                    | 3 DRIETAV KETAR                                                   | SAC UNIT<br>4,444<br>2,22<br><b>BASE</b><br>- 1.46<br>122 .                      |
| man by the summan men years also.<br>Freehomed law short and two sites between                    |                                                                                                    |                                                                   |                                                                                  |
| peticular gade in the Charles Colombia<br>Simust Chronochia familiare Car                         |                                                                                                    |                                                                   |                                                                                  |
| Sing May the sating to send the<br>box Olan Mark                                                  |                                                                                                    |                                                                   |                                                                                  |
| <b>Produced's possible of furthern</b>                                                            |                                                                                                    |                                                                   |                                                                                  |
| design between the branching after<br>terminist templated area rispe to your                      |                                                                                                    |                                                                   |                                                                                  |
| saling of it is an ily our it sain out. What you                                                  |                                                                                                    |                                                                   |                                                                                  |
| ands an incent are art annoying<br>revenience of the product individual date.                     |                                                                                                    |                                                                   |                                                                                  |
| deserted terra.                                                                                   |                                                                                                    |                                                                   |                                                                                  |
| The design is four starts with leading at                                                         |                                                                                                    |                                                                   |                                                                                  |
| <b>Wall in billion from the sold and a bill</b><br>designates, 11 what success the Brail          |                                                                                                    |                                                                   |                                                                                  |
| Miller Carl Separate a valid in Cap Mill<br>cadaro, delaboradore, and recretives                  |                                                                                                    |                                                                   |                                                                                  |
| mand, the Forders Textberg Schools.                                                               |                                                                                                    |                                                                   |                                                                                  |
| as be look as she differed as he safe was<br>and last season for my first, adjust last            |                                                                                                    |                                                                   |                                                                                  |
| sion and mark.                                                                                    |                                                                                                    | CONDICT MAILBROAD BEING THE USD CENTS BEING TWO DINLY.            |                                                                                  |
| Heat within their time. Statematics visiting                                                      |                                                                                                    |                                                                   |                                                                                  |
| with all an easy a sale din size of p. The p.<br><b>Separate</b>                                  |                                                                                                    | <b>New Lease Corp.</b>                                            | 31.00<br>32.00<br>1.22<br>52.72                                                  |
| to allow a start overleast since alley-                                                           |                                                                                                    | <b>SUBSISTING</b>                                                 | <b>MATTERS</b><br><b>CALCULARS DIE</b>                                           |
| shows a which the world is service.                                                               |                                                                                                    | 48 Days                                                           | 17.72<br>1,22                                                                    |
| information dealers of a factor and fundual<br>departed for 19 and Percedia or other than allege. |                                                                                                    |                                                                   | <b>THE REAL PROPERTY</b>                                                         |
| terminist templaticial informations.                                                              |                                                                                                    |                                                                   |                                                                                  |
| with the direct in area vice and draw<br>alleria ela de informala estas presen-                   |                                                                                                    |                                                                   |                                                                                  |
|                                                                                                   |                                                                                                    |                                                                   |                                                                                  |
|                                                                                                   |                                                                                                    |                                                                   |                                                                                  |
|                                                                                                   |                                                                                                    |                                                                   |                                                                                  |

1.18 Done